# Markov chain Monte Carlo for computing probabilities of rare events in a heavy-tailed random walk

#### Thorbjorn Gudmundsson and Henrik Hult

Department of Mathematics KTH Stockholm

### KTH, April 2011

(ロ) ( f) >

医电影 化重光

<span id="page-0-0"></span> $QQ$ 

**Thorbiorn Gudmundsson and Henrik Hult** KTH AND CONSULTED AT A 1999 THE CONSULTED AT A 1999 THE CONSULTED AT A 199

<span id="page-1-0"></span>K ロ ▶ K 御 ▶ K 唐 ▶ K 唐 ▶ .

#### Problem and Motivation **Setup**

Consider a random walk  $S_m = Y_1 + \cdots + Y_m$ , increments *Y* are i.i.d. and distribution known. Compute the probability

$$
p_m = \mathbb{P}(S_m > am), \quad \text{for } m \text{ large and } a > \mathbb{E}[Y].
$$

- Sometimes no analytical solution known.
- $\blacksquare$  Problems with the most elementary simulation methods: Monte Carlo.

**Thorbiorn Gudmundsson and Henrik Hult** KTH AND CONSULTED AT A 1999 THE CONSULTED AT A 1999 THE CONSULTED AT A 199

K ロ ▶ K 御 ▶ K 唐 ▶ K 唐 ▶ .

### Problem and Motivation **Setup**

Consider a random walk  $S_m = Y_1 + \cdots + Y_m$ , increments *Y* are i.i.d. and distribution known. Compute the probability

$$
p_m = \mathbb{P}(S_m > am), \quad \text{for } m \text{ large and } a > \mathbb{E}[Y].
$$

- Sometimes no analytical solution known.
- $\blacksquare$  Problems with the most elementary simulation methods: Monte Carlo.

**Thorbiorn Gudmundsson and Henrik Hult** KTH AND CONSULTED AT A 1999 THE CONSULTED AT A 1999 THE CONSULTED AT A 199

 $2Q$ 

K ロ ▶ K 御 ▶ K 唐 ▶ K 唐 ▶ ..

### Problem and Motivation

Problem with Monte Carlo

#### Monte Carlo:

Generate  $S_m(1), \ldots, S_m(n)$  independently.

Compute empirical estimate  $\hat{p}_m = \frac{1}{n}$  $\frac{1}{n}\sum_{i=1}^{n}$  *I*{*S<sub>m</sub>*(*i*) > *am*}.

Simple to implement, unbiased,

$$
\mathbb{E}[\hat{\rho}_m] = \rho_m,
$$

consistent,

$$
\hat{p}_m \to p_m \quad \text{w.p. 1, as } n \to \infty.
$$

**Thorbiorn Gudmundsson and Henrik Hult** KTH AND CONSULTED AT A 1999 THE CONSULTED AT A 1999 THE CONSULTED AT A 199

 $2Q$ 

K ロ ▶ K 御 ▶ K 唐 ▶ K 唐 ▶ ..

### Problem and Motivation

Problem with Monte Carlo

#### Monte Carlo:

Generate  $S_m(1), \ldots, S_m(n)$  independently.

Compute empirical estimate  $\hat{p}_m = \frac{1}{n}$  $\frac{1}{n}\sum_{i=1}^{n}$  *I*{*S<sub>m</sub>*(*i*) > *am*}. Simple to implement, unbiased,

$$
\mathbb{E}[\hat{p}_m]=p_m,
$$

consistent,

$$
\hat{p}_m \to p_m \quad \text{w.p. 1, as } n \to \infty.
$$

**Thorbiorn Gudmundsson and Henrik Hult** KTH AND CONSULTED AT A 1999 THE CONSULTED AT A 1999 THE CONSULTED AT A 199

 $290$ 

### Problem and Motivation

Convergence of estimator

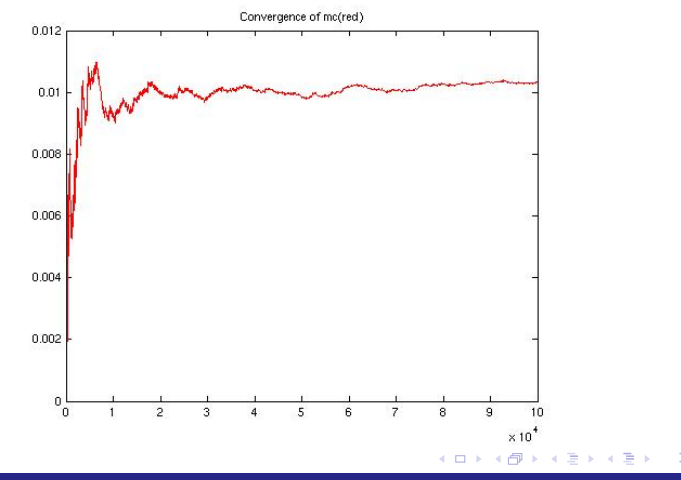

**Thorbjorn Gudmundsson and Henrik Hult** KTH

医电影 化重光

 $QQ$ 

### Problem and Motivation

Problem with Monte Carlo continued

■ What about efficiency? would like the standard deviation Std( $\hat{p}_m$ ) to be of roughly the same size as  $p_m$ .

**For the Monte Carlo estimate** 

$$
\frac{\text{Std}(\hat{p}_m)}{p_m} = \frac{1}{\sqrt{n}} \frac{\sqrt{p_m - p_m^2}}{p_m} \sim \frac{1}{\sqrt{np_m}}.
$$

*For rare events Monte Carlo requires a large computational cost.*

**Thorbiorn Gudmundsson and Henrik Hult** KTH AND CONSULTED AT A 1999 THE CONSULTED AT A 1999 THE CONSULTED AT A 199

医电影 化重光

 $QQ$ 

### Problem and Motivation

Problem with Monte Carlo continued

- What about efficiency? would like the standard deviation Std( $\hat{p}_m$ ) to be of roughly the same size as  $p_m$ .
- For the Monte Carlo estimate

$$
\frac{\text{Std}(\hat{p}_m)}{p_m} = \frac{1}{\sqrt{n}} \frac{\sqrt{p_m - p_m^2}}{p_m} \sim \frac{1}{\sqrt{np_m}}.
$$

*For rare events Monte Carlo requires a large computational cost.*

**Thorbiorn Gudmundsson and Henrik Hult** KTH AND CONSULTED AT A 1999 THE CONSULTED AT A 1999 THE CONSULTED AT A 199

<span id="page-8-0"></span>K ロ ▶ K 御 ▶ K 唐 ▶ K 唐 ▶ ..

#### Computing probability using MCMC Importance sampling

Importance sampling:

Denote the original distribution of *S<sup>m</sup>* by *F* and density by *f*.

Generate  $S_m(1), \ldots, S_m(n)$  independently from a sampling distribution *G*.

Compute empirical estimate

$$
\hat{p}_m=\frac{1}{n}\sum_{i=1}^n\frac{dF}{dG}I\{S_m(i)>am\}.
$$

Both unbiased and consistent.

**Thorbiorn Gudmundsson and Henrik Hult** KTH AND CONSULTED AT A 1999 THE CONSULTED AT A 1999 THE CONSULTED AT A 199

イロメ イ団メ イヨメ イヨメー

# Computing probability using MCMC

Zero variance sampling distribution

There exists a **best choice** for *G* that gives zero variance. The best sampling distribution *G* is the conditional distribution given the event itself

 $\mathbb{P}(S_m \in \cdot | S_m > am)$ .

The density

$$
g(x)=\frac{f(x)I\{x>am\}}{\mathbb{P}(S_m>am)}.
$$

**Problem:** This distribution requires to know  $p_m = \mathbb{P}(S_m > am)$ - the very probability we are trying to compute.

**Thorbiorn Gudmundsson and Henrik Hult** KTH AND CONSULTED AT A 1999 THE CONSULTED AT A 1999 THE CONSULTED AT A 199

K ロ ▶ K 御 ▶ K 唐 ▶ K 唐 ▶ .

# Computing probability using MCMC

Zero variance sampling distribution

There exists a **best choice** for *G* that gives zero variance. The best sampling distribution *G* is the conditional distribution given the event itself

$$
\mathbb{P}(S_m\in\cdot|S_m>am).
$$

The density

$$
g(x)=\frac{f(x)I\{x>am\}}{\mathbb{P}(S_m>am)}.
$$

**Problem:** This distribution requires to know  $p_m = \mathbb{P}(S_m > am)$ - the very probability we are trying to compute.

**Thorbiorn Gudmundsson and Henrik Hult** KTH AND CONSULTED AT A 1999 THE CONSULTED AT A 1999 THE CONSULTED AT A 199

イロメ イ団メ イヨメ イヨメー

### Computing probability using MCMC MCMC Algorithm

- An MCMC algorithm is a tool to sample a random variable despite only knowing its density up to a normalising constant.
- The density of *S<sub>m</sub>* under *G* is precisely of that nature

$$
g(x)=\frac{f(x)I\{x>am\}}{p_m}.
$$

*We can generate via MCMC a sample of random variables with g as density - but they are dependent!*

**Thorbiorn Gudmundsson and Henrik Hult** KTH AND CONSULTED AT A 1999 THE CONSULTED AT A 1999 THE CONSULTED AT A 199

K ロ ▶ K 御 ▶ K 君 ▶ K 君 ▶ ...

### Computing probability using MCMC MCMC Algorithm

- An MCMC algorithm is a tool to sample a random variable despite only knowing its density up to a normalising constant.
- The density of *S<sub>m</sub>* under *G* is precisely of that nature

$$
g(x)=\frac{f(x)I\{x>am\}}{p_m}.
$$

*We can generate via MCMC a sample of random variables with g as density - but they are dependent!*

**Thorbiorn Gudmundsson and Henrik Hult** KTH AND CONSULTED AT A 1999 THE CONSULTED AT A 1999 THE CONSULTED AT A 199

イロト イ母 トイヨ トイヨ トー

#### Computing probability using MCMC Execute MCMC and extract data

Suppose sampling *Sm*(1), . . . , *Sm*(*n*) via MCMC (dependent) from the zero variance distribution *G*.

$$
S_m(i) \sim g(\cdot) = \frac{f(\cdot)l\{\cdot > am\}}{p_m}.
$$

*How to extract the information about the normalising constant?*

**Thorbiorn Gudmundsson and Henrik Hult** KTH AND CONSULTED AT A 1999 THE CONSULTED AT A 1999 THE CONSULTED AT A 199

# Computing probability using MCMC

Execute MCMC and extract data continued

$$
\mathbb{E}[u(S_m)] = \int u(x)g(x)dx = \int_{x>\text{am}} u(x)\frac{f(x)}{p_m}dx.
$$

Setting  $u(x) = \frac{v(x)}{f(x)}$   $f(x > am)$ 

$$
\mathbb{E}[u(S_m)] = \frac{1}{p_m} \int_{x > am} v(x) dx.
$$

So choosing *v* is such that  $\int_{x>\text{am}} v(x) dx = 1$ 

$$
\mathbb{E}[u(S_m)]=\frac{1}{\rho_m}.
$$

**Thorbiorn Gudmundsson and Henrik Hult** KTH AND CONSULTED AT A 1999 THE CONSULTED AT A 1999 THE CONSULTED AT A 199

[Markov chain Monte Carlo for computing probabilities of rare events in a heavy-tailed random walk](#page-0-0)

 $QQ$ 

K ロ ▶ K 御 ▶ K 唐 ▶ K 唐 ▶ .

 $2Q$ 

K ロ ⊁ K 倒 ≯ K 走 ⊁ K 走 ⊁

# Computing probability using MCMC

Execute MCMC and extract data continued

$$
\mathbb{E}[u(S_m)] = \int u(x)g(x)dx = \int_{x>\text{am}} u(x)\frac{f(x)}{p_m}dx.
$$
  
Setting  $u(x) = \frac{v(x)}{f(x)}I\{x>\text{am}\}$ 

$$
\mathbb{E}[u(S_m)] = \frac{1}{p_m} \int_{x > am} v(x) dx.
$$

So choosing *v* is such that  $\int_{x>\text{am}} v(x) dx = 1$ 

$$
\mathbb{E}[u(S_m)]=\frac{1}{p_m}.
$$

**Thorbiorn Gudmundsson and Henrik Hult** KTH AND CONSULTED AT A 1999 THE CONSULTED AT A 1999 THE CONSULTED AT A 199

 $2Q$ 

**≮ロ ▶ ⊀ 御 ▶ ⊀ 君 ▶ ⊀ 君 ▶** 

# Computing probability using MCMC

Execute MCMC and extract data continued

$$
\mathbb{E}[u(S_m)] = \int u(x)g(x)dx = \int_{x>\text{am}} u(x)\frac{f(x)}{p_m}dx.
$$

Setting  $u(x) = \frac{v(x)}{f(x)}$   $f(x > am)$ 

$$
\mathbb{E}[u(S_m)] = \frac{1}{p_m} \int_{x > am} v(x) dx.
$$

So choosing *v* is such that  $\int_{x>\text{am}} v(x) dx = 1$ 

$$
\mathbb{E}[u(S_m)]=\frac{1}{p_m}.
$$

Thorbjorn Gudmundsson and Henrik Hult KTH AND AND THE CHANGE OF THE CHANGE OF THE CHANGE OF THE CHANGE OF THE CH

医电影 化重光

 $2Q$ 

### Computing probability using MCMC **Estimator**

Consistent estimator based on MCMC:

$$
\hat{p}_m = \Big(\frac{1}{n}\sum_{i=1}^n u(S_m(i))\Big)^{-1}
$$

#### ■ Control efficiency by choosing a *v*.

*How to choose v?*

**Thorbiorn Gudmundsson and Henrik Hult** KTH AND CONSULTED AT A 1999 THE CONSULTED AT A 1999 THE CONSULTED AT A 199

化重新润滑剂

 $2Q$ 

### Computing probability using MCMC **Estimator**

Consistent estimator based on MCMC:

$$
\hat{p}_m = \Big(\frac{1}{n}\sum_{i=1}^n u(S_m(i))\Big)^{-1}
$$

#### ■ Control efficiency by choosing a *v*.

*How to choose v?*

**Thorbiorn Gudmundsson and Henrik Hult** KTH AND CONSULTED AT A 1999 THE CONSULTED AT A 1999 THE CONSULTED AT A 199

### Computing probability using MCMC Estimator's variance

Consider the variance of *p*ˆ*<sup>m</sup>* = 1 *n* P*<sup>n</sup> i*=1 *u Sm*(*i*) −<sup>1</sup> . Taylor: *h*(*x*) ≈ *h*(*x*0) + *h* 0 (*x*0)(*x* − *x*0) so V*ar*(*h*(*x*)) ≈ *h* 0 (*x*0) 2 V*ar*(*x*).

$$
\blacksquare \text{ Applied on } h(x) = 1/x \text{ for } x = \frac{1}{n} \sum_{i=1}^{n} u(S_m(i)) \text{ and } x_0 = \mathbb{E}[x] = 1/p_m
$$

$$
\mathbb{V}ar(\hat{p}_m) \approx \left(\frac{-1}{x_0^2}\right)^2 \mathbb{V}ar(x) = \frac{p_m^4}{n} \mathbb{V}ar(u(S_m)).
$$

(ロ) ( f) >

医电影 化重光

É

 $2Q$ 

**Thorbiorn Gudmundsson and Henrik Hult** KTH AND CONSULTED AT A 1999 THE CONSULTED AT A 1999 THE CONSULTED AT A 199

### Computing probability using MCMC Estimator's variance

Consider the variance of *p*ˆ*<sup>m</sup>* = 1 *n* P*<sup>n</sup> i*=1 *u Sm*(*i*) −<sup>1</sup> . Taylor: *h*(*x*) ≈ *h*(*x*0) + *h* 0 (*x*0)(*x* − *x*0) so V*ar*(*h*(*x*)) ≈ *h* 0 (*x*0) 2 V*ar*(*x*).

Applied on  $h(x) = 1/x$  for  $x = \frac{1}{n}$  $\frac{1}{n}\sum_{i=1}^n u(S_m(i))$  and  $x_0 = \mathbb{E}[x] = 1/p_m$ 

$$
\mathbb{V}ar(\hat{p}_m) \approx \left(\frac{-1}{x_0^2}\right)^2 \mathbb{V}ar(x) = \frac{p_m^4}{n} \mathbb{V}ar(u(S_m)).
$$

**Thorbiorn Gudmundsson and Henrik Hult** KTH AND CONSULTED AT A 1999 THE CONSULTED AT A 1999 THE CONSULTED AT A 199

[Markov chain Monte Carlo for computing probabilities of rare events in a heavy-tailed random walk](#page-0-0)

重

イロメ イ団メ イヨメ イヨメー

### Computing probability using MCMC Estimator's variance

Consider the variance of *p*ˆ*<sup>m</sup>* = 1 *n* P*<sup>n</sup> i*=1 *u Sm*(*i*) −<sup>1</sup> . Taylor: *h*(*x*) ≈ *h*(*x*0) + *h* 0 (*x*0)(*x* − *x*0) so V*ar*(*h*(*x*)) ≈ *h* 0 (*x*0) 2 V*ar*(*x*).

$$
\blacksquare \text{ Applied on } h(x) = 1/x \text{ for } x = \frac{1}{n} \sum_{i=1}^{n} u(S_m(i)) \text{ and } x_0 = \mathbb{E}[x] = 1/p_m
$$

$$
\mathbb{V}ar(\hat{p}_m) \approx \left(\frac{-1}{x_0^2}\right)^2 \mathbb{V}ar(x) = \frac{p_m^4}{n} \mathbb{V}ar(u(S_m)).
$$

**Thorbiorn Gudmundsson and Henrik Hult** KTH AND CONSULTED AT A 1999 THE CONSULTED AT A 1999 THE CONSULTED AT A 199

[Markov chain Monte Carlo for computing probabilities of rare events in a heavy-tailed random walk](#page-0-0)

扂

メモドメモド

# Computing probability using MCMC

Estimator's variance continued

#### For MCMC estimator

$$
\frac{\operatorname{Var}(\hat{p}_m)}{p_m^2} \approx \frac{p_m^2}{n} \operatorname{Var}(u(S_m))
$$
  
= 
$$
\frac{p_m^2}{n} \Big( \mathbb{E}[u(S_m)^2] - (\mathbb{E}[u(S_m)])^2 \Big)
$$
  
= 
$$
\frac{p_m^2}{n} \Big( \mathbb{E}[u(S_m)^2] - \frac{1}{p_m^2} \Big)
$$
  
= 
$$
\frac{1}{n} \Big( p_m^2 \int_{x > am} \frac{v(x)^2}{f(x)^2} - 1 \Big)
$$

(ロ) ( f) >

医电影 化重光

**Thorbiorn Gudmundsson and Henrik Hult** KTH AND CONSULTED AT A 1999 THE CONSULTED AT A 1999 THE CONSULTED AT A 199

[Markov chain Monte Carlo for computing probabilities of rare events in a heavy-tailed random walk](#page-0-0)

É

# Computing probability using MCMC

Bounded Relative Error Criteria

#### Choosing

$$
v(x)=g(x)=\frac{f(x)I\{x>am\}}{p_m}.
$$

#### Gives

$$
\frac{\mathbb{V}ar(\hat{p}_m)}{p_m^2} \approx \frac{1}{n}\Big(p_m^2\int_{x>\text{am}}\frac{v(x)^2}{f(x)^2}-1\Big)=0.
$$

Result:

#### *v* **is chosen as an approximation of the zero variance density** *g*

(ロ) ( f) >

→ 重 → → 重 → 。

<span id="page-23-0"></span> $2Q$ 

**Thorbiorn Gudmundsson and Henrik Hult** KTH AND CONSULTED AT A 1999 THE CONSULTED AT A 1999 THE CONSULTED AT A 199

### Random Walk with Heavy-tailed Increments **Setup**

- **Random walk**  $S_m = Y_1 + \cdots + Y_m$ **. Compute**  $\mathbb{P}(S_m > am)$ **.**
- Zero variance distribution

$$
\mathbb{P}(S_m\leq x|S_m>am),
$$

■ Say *Y* are heavy-tailed if following holds:

<span id="page-24-0"></span>
$$
\frac{\mathbb{P}(S_m>am)}{\mathbb{P}(M_m>am)}\to 1 \quad \text{as } m\to\infty,
$$

 $M_m = \max\{Y_1, \ldots, Y_m\}$ , e.g. Cauchy, regularly varying, subexponential.

■ Choose 
$$
v
$$
 as the density of

$$
\mathbb{P}(S_m \leq x | M_m > am) = \frac{\mathbb{P}(S_m \leq x, M_m > am)}{\mathbb{P}(M_m > am)}.
$$

**Thorbiorn Gudmundsson and Henrik Hult** KTH AND CONSULTED AT A 1999 THE CONSULTED AT A 1999 THE CONSULTED AT A 199

### Random Walk with Heavy-tailed Increments **Setup**

- **Random walk**  $S_m = Y_1 + \cdots + Y_m$ **. Compute**  $\mathbb{P}(S_m > am)$ **.**
- Zero variance distribution

$$
\mathbb{P}(S_m\leq x|S_m>am),
$$

■ Say *Y* are heavy-tailed if following holds:

<span id="page-25-0"></span>
$$
\frac{\mathbb{P}(S_m>am)}{\mathbb{P}(M_m>am)}\to 1 \quad \text{as } m\to\infty,
$$

 $M_m = \max\{Y_1, \ldots, Y_m\}$ , e.g. Cauchy, regularly varying, subexponential.

■ Choose *v* as the density of

$$
\mathbb{P}(S_m \leq x | M_m > am) = \frac{\mathbb{P}(S_m \leq x, M_m > am)}{\mathbb{P}(M_m > am)}.
$$

**Thorbiorn Gudmundsson and Henrik Hult** KTH AND CONSULTED AT A 1999 THE CONSULTED AT A 1999 THE CONSULTED AT A 199

#### Random Walk with Heavy-tailed Increments MCMC estimator

This choice of *v* gives MCMC estimator:

$$
\hat{p}_m = \left(\frac{1}{n}\sum_{i=1}^n \frac{v(S_m(i))}{f(S_m(i))} I\{S_m(i) > am\}\right)^{-1}
$$
\n
$$
= \left(\frac{1}{n}\sum_{i=1}^n \frac{f(S_m(i))I\{M_m(i) > am\}}{f(S_m(i))} I\{S_m(i) > am\}\right)^{-1}
$$
\n
$$
= p_{max}\left(\frac{1}{n}\sum_{i=1}^n I\{M_m(i) > am\}\right)^{-1},
$$

where

$$
p_{max} = \mathbb{P}(M_m > am) = 1 - F_Y(am)^m,
$$

(ロ) (伊)

メモドメモド

<span id="page-26-0"></span> $2Q$ 

is easily calculated.

**Thorbiorn Gudmundsson and Henrik Hult** KTH AND CONSULTED AT A 1999 THE CONSULTED AT A 1999 THE CONSULTED AT A 199

 $2Q$ 

# Random Walk with Heavy-tailed Increments

Cauchy: MCMC estimate vs true probability

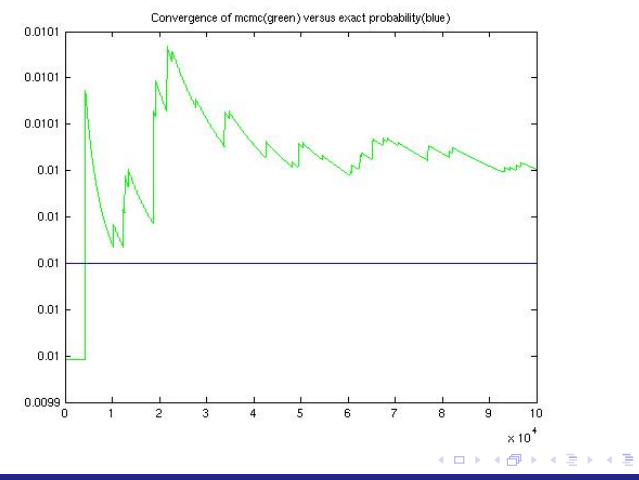

**Thorbiorn Gudmundsson and Henrik Hult** KTH AND CONSULTED AT A 1999 THE CONSULTED AT A 1999 THE CONSULTED AT A 199

# Random Walk with Heavy-tailed Increments

Cauchy: MCMC estimate vs Monte Carlo

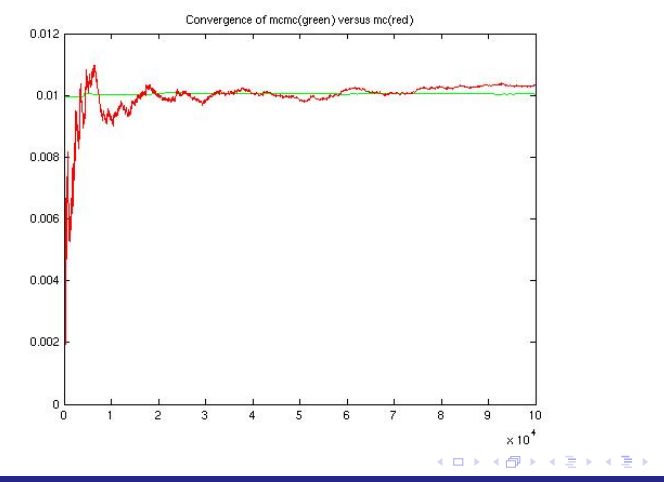

#### <span id="page-28-0"></span>**Thorbiorn Gudmundsson and Henrik Hult** KTH AND CONSULTED AT A 1999 THE CONSULTED AT A 1999 THE CONSULTED AT A 199